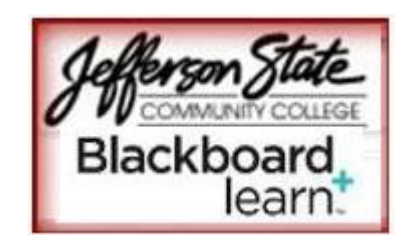

**Blackboard Learn – Learning Modules**

- Learning Modules are used to package and present content. A Learning Module is similar to a folder and allows instructors to organize related content together.
- The value of creating Learning Modules lies in the ability to integrate related content and activities, providing a rich, interactive learning experience for students.

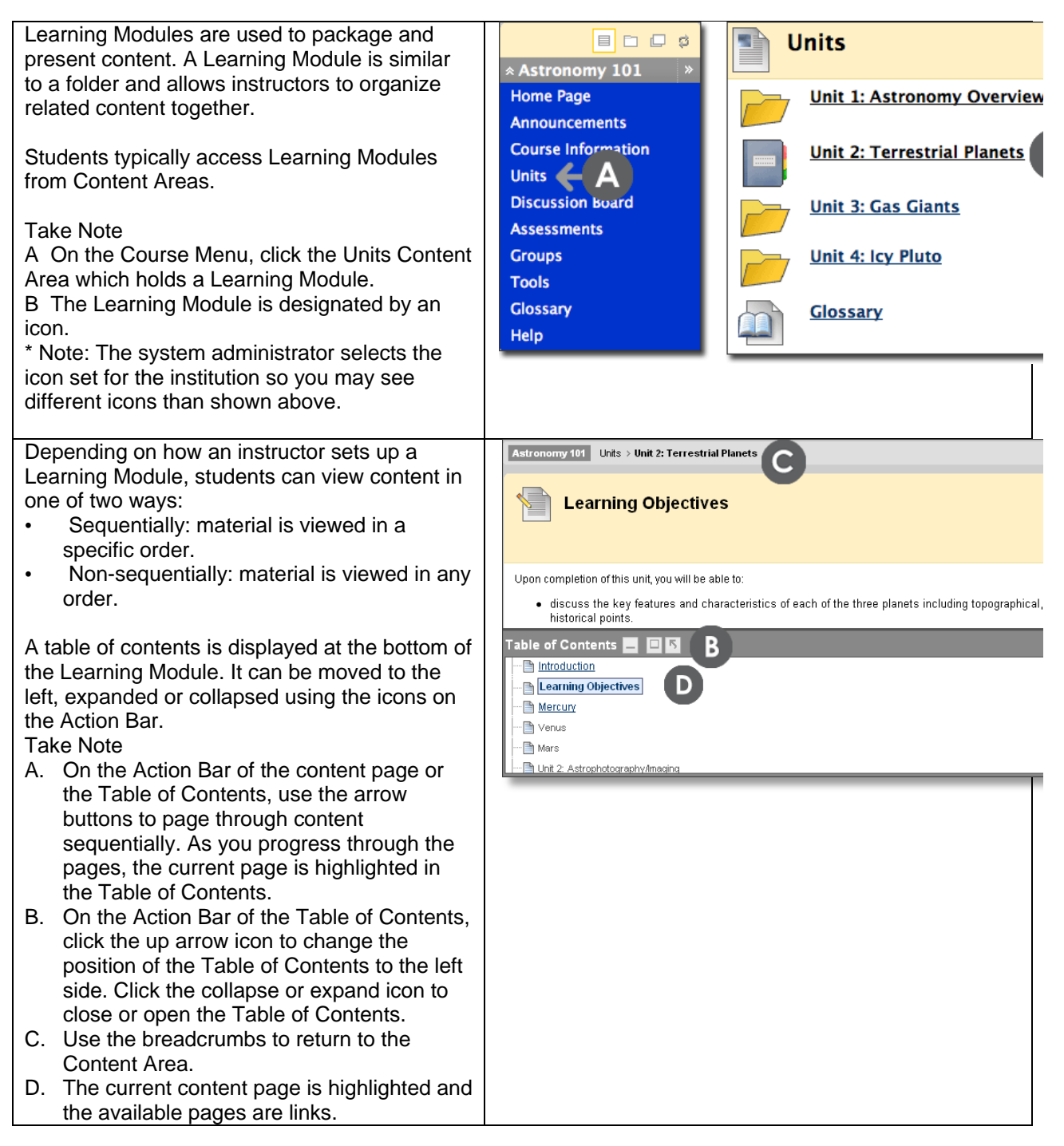

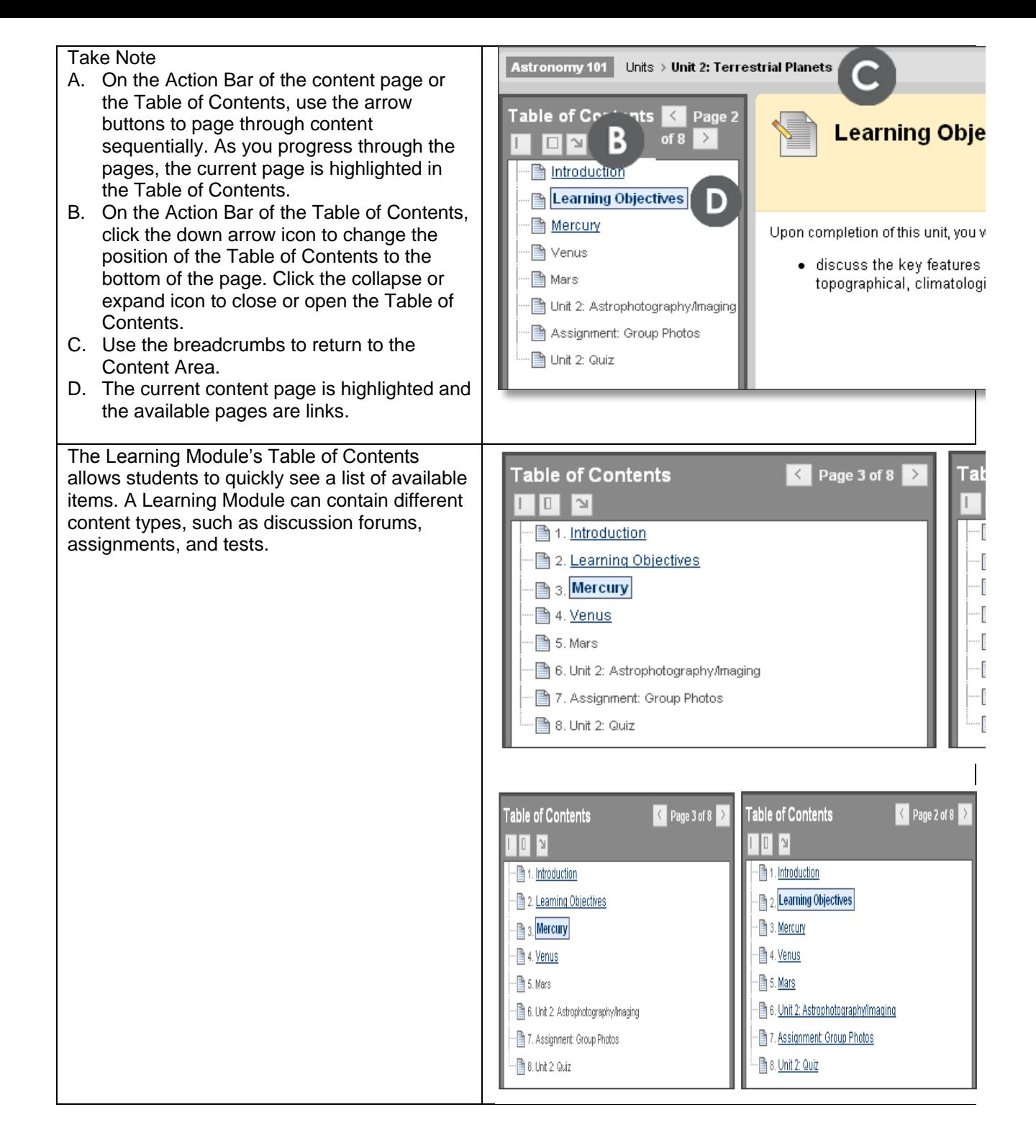

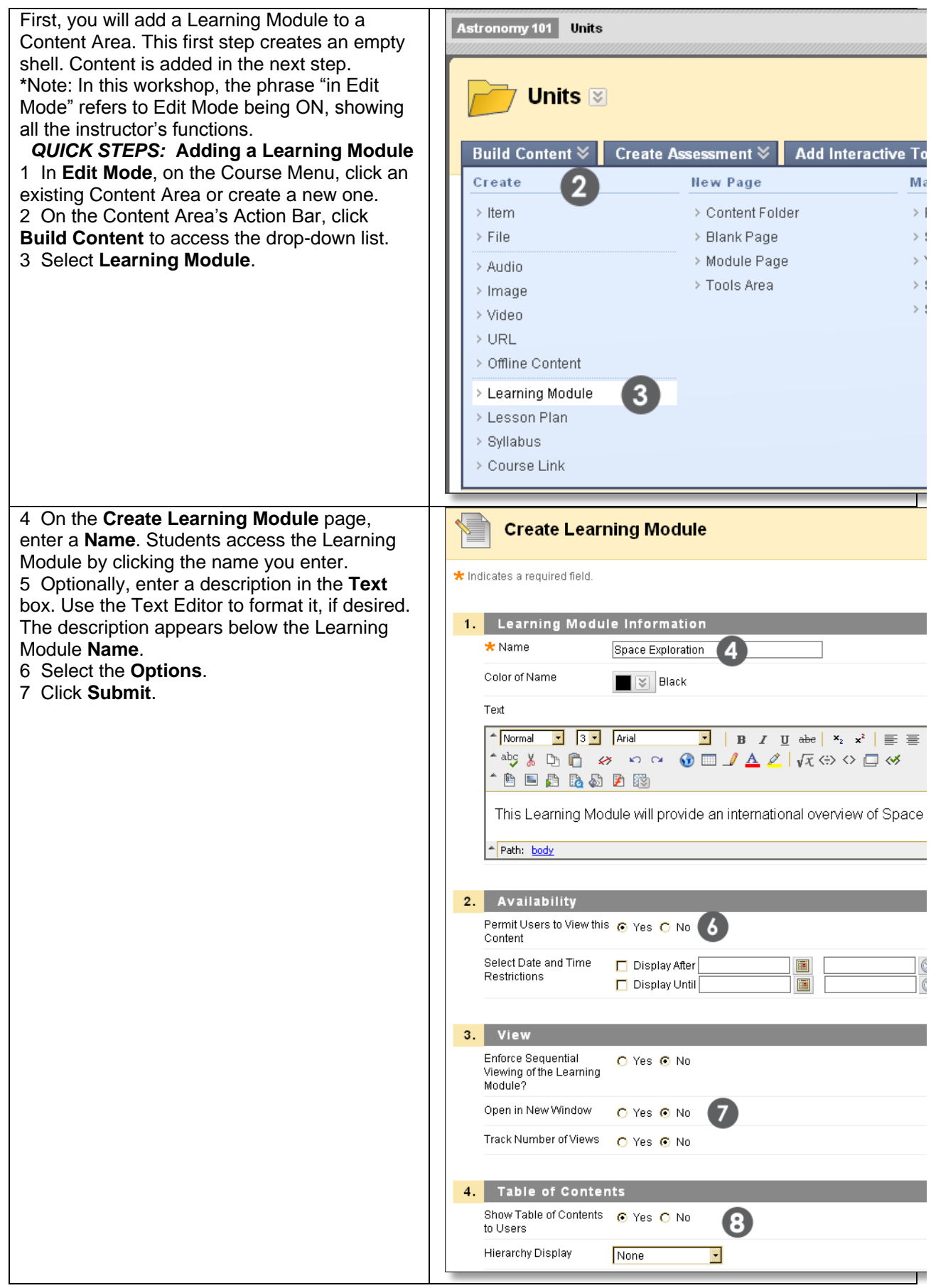

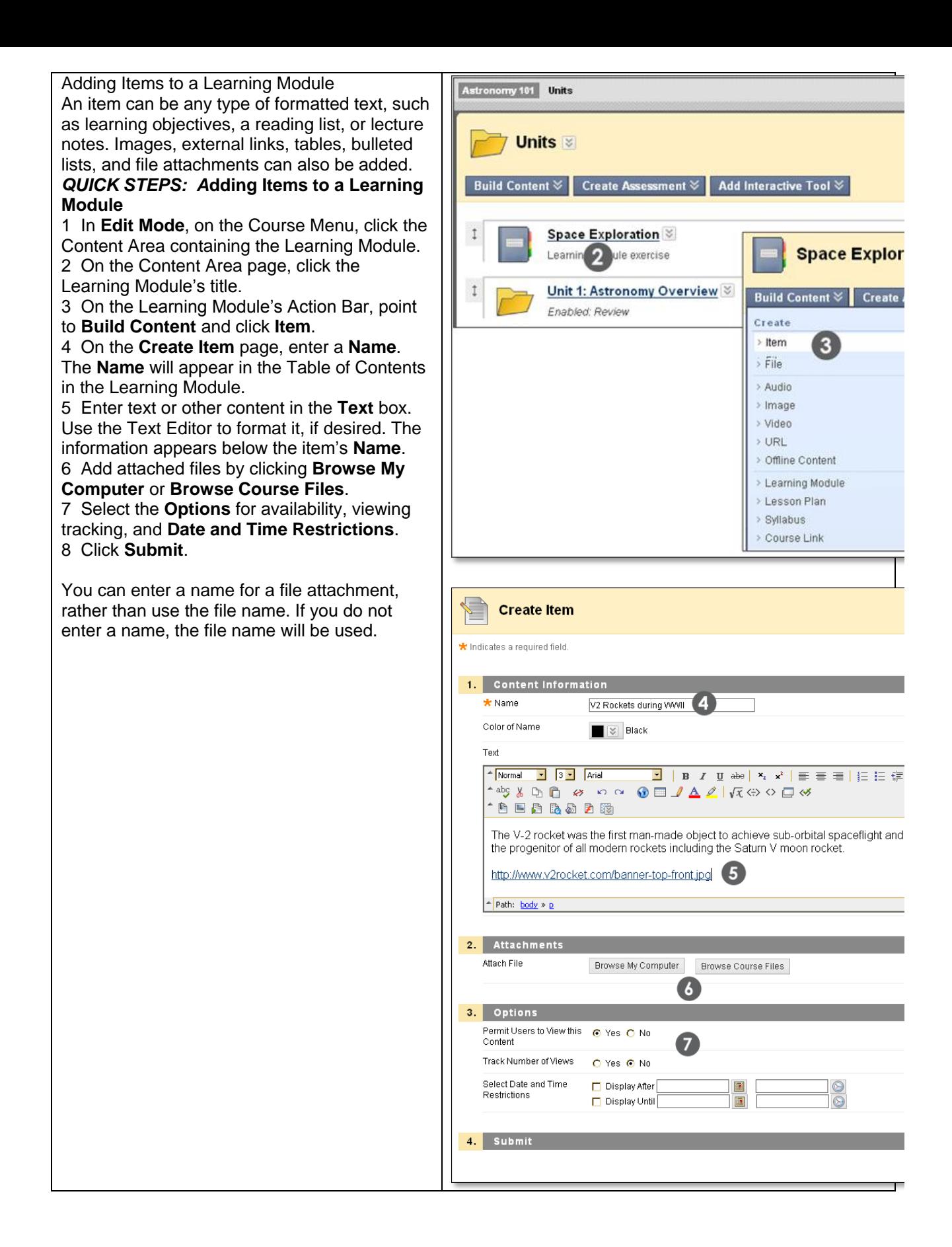

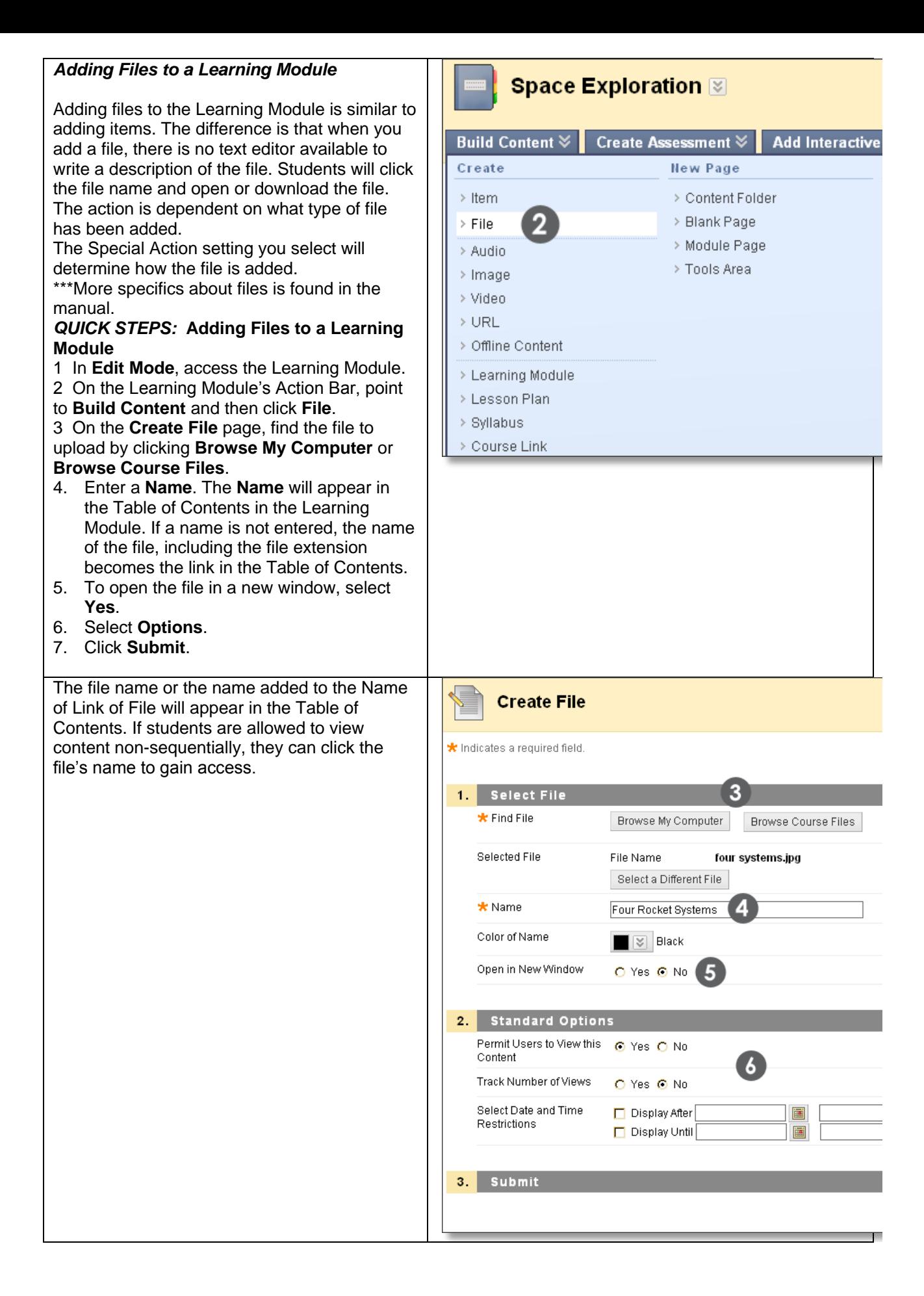

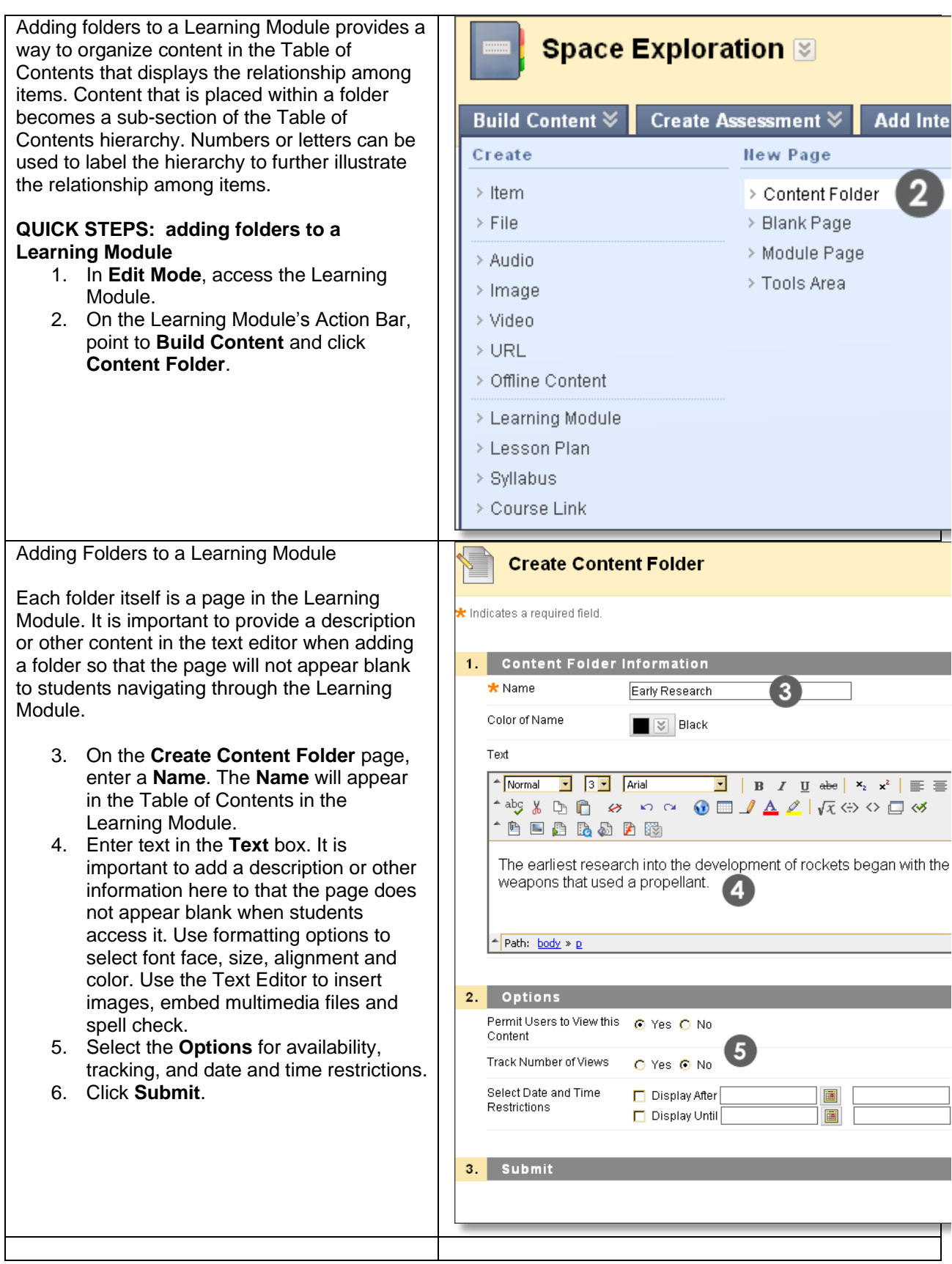

*Copyright, 2012.* Jefferson State Community College. All Rights Reserved.